Syndicat des transports d'Ile-de-France

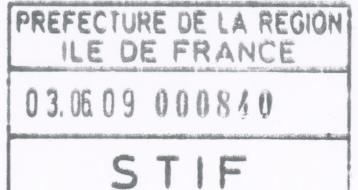

## Délibération n°2009/0512

Séance du 27 mai 2009

## Hausse des tarifs pour 2009 et mesures tarifaires diverses.

Le conseil du Syndicat des transports d'Ile-de-France,

- VU l'ordonnance nº59-151 du 7 janvier 1959 modifiée relative à l'organisation des transports de voyageurs en Ile de France,
- VU le décret nº 59-157 du 7 janvier 1959 modifié relatif à l'organisation des transports de voyageurs en Ile de France,
- VU le décret nº 2005-664 du 10 juin 2005 portant statut du Syndicat des Transports d'Ile de France.
- VU le rapport n°2009/0512-0513,
- VU l'avis de la commission économique et tarifaire du 20 mai 2009,

Après en avoir délibéré,

### **DECIDE**

ARTICLE 1<sup>er</sup> : A compter du 1<sup>er</sup> juillet 2009, les prix des tickets sont fixés comme suit :

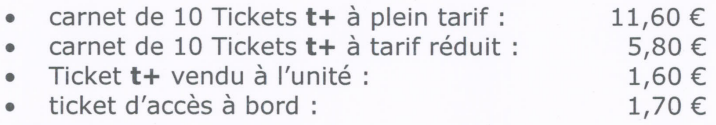

ARTICLE 2 : A compter du 1<sup>er</sup> juillet 2009, les tarifs appliqués aux réseaux ferrés de banlieue sont augmentés en moyenne de 2%.

ARTICLE 3 : Les prix des cartes Orange mensuelles sont augmentés de 1,5 €, ceux des Cartes Orange hebdomadaires de 0,40 € et ceux des cartes Intégrale de 18 €. Le prix des forfaits Solidarité Transport est égal à 25% du prix de la carte Orange correspondante arrondi aux cing centimes d'euro inférieurs.

**ARTICLE 4 :** A compter du 1<sup>er</sup> juillet 2009, les prix des forfaits journaliers Mobilis et des Tickets jeune week-end sont augmentés de 2% en moyenne.

**ARTICLE 5** : A compter du 1<sup>er</sup> novembre 2009, les prix des forfaits Paris Visite sont augmentés de 2% en moyenne.

**ARTICLE 6** : A compter du 1<sup>er</sup> juillet 2009, le prix de la navette Orlyval (seule ou en correspondance) est fixé à 7,60 €.

ARTICLE 7 : Deux forfaits chargés sur un même passe télébillettique, le zonage de l'un étant jointif avec le zonage de l'autre ou le recoupant en partie, donnent un droit d'usage équivalent, sur leur période de validité commune, à celui d'un forfait dont le zonage englobe les zonages de ces deux forfaits.

**ARTICLE 8** : la directrice générale est chargée de l'exécution de la présente délibération qui sera publiée au recueil des actes administratifs du syndicat des transports d'Ile-de-France.

Le président du Conseil du Syndicat des transports d'Ile-de-France

**AUI HUCHON** 

Syndicat des transports d'Ile-de-France

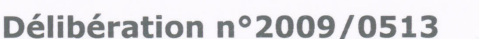

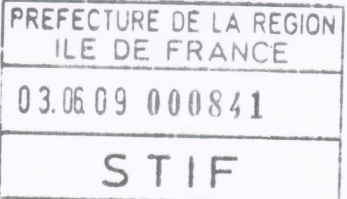

Séance du 27 mai 2009

## Changement de nom des forfaits multimodaux appelés Carte Orange

Le conseil du Syndicat des transports d'Ile-de-France,

- l'ordonnance n°59-151 du 7 janvier 1959 modifiée relative à l'organisation des VU transports de voyageurs en Ile de France,
- le décret nº 59-157 du 7 janvier 1959 modifié relatif à l'organisation des transports de VU voyageurs en Ile de France,
- le décret nº 2005-664 du 10 juin 2005 portant statut du Syndicat des Transports d'Ile VU de France,
- VU le rapport n°2009/0512-0513,
- VU l'avis de la commission économique et tarifaire du 20 mai 2009,

Après en avoir délibéré,

### **DECIDE**

**ARTICLE 1<sup>er</sup>**: A compter de l'entrée en vigueur de la présente délibération, les forfaits multimodaux appelés « Carte Orange mensuelle » et « Carte Orange hebdomadaire » sont dénommés respectivement « Navigo Mois » et « Navigo Semaine ».

**ARTICLE 2 :** les modalités d'application de la disposition prévue à l'article 1<sup>er</sup> interviendront progressivement jusqu'au 31 mars 2010.

ARTICLE 3 : la directrice générale est chargée de l'exécution de la présente délibération qui sera publiée au recueil des actes administratifs du syndicat des transports d'Ile-de-France.

Le président du Conseil du Syndicat des transports d'Ile-de-France CHON

Syndicat des Transports d'Ile-de-France

## Délibération nº 2009/0406

## Séance du 27 mai 2009

## SCHÉMA DIRECTEUR DES GARES ROUTIERES D'ILE-DE-FRANCE

Le conseil du Syndicat des transports d'Ile-de-France,

- l'ordonnance nº 59-151 du 07 janvier 1959 relative à l'organisation des transports de VU voyageurs en Ile-de-France;
- VII le décret nº 59-157 du 07 janvier 1959 relatif à l'organisation des transports en Ilede-France;
- le décret nº 2005-664 du 10 juin 2005 portant statut du Syndicat des Transports VU d'Ile-de-France et modifiant certaines dispositions relatives à l'organisation des transports de voyageurs en Ile-de-France;
- les articles R 2334-10 à 2334-12 et R 4414-1 à R 4414-2 du code général des VU collectivités territoriales relatifs au produit des amendes ;
- VII le rapport nº 2009/0406 ;
- VU l'avis de la commission qualité de service du 2 avril 2009 ;

Après en avoir délibéré,

#### **DECIDE**

**ARTICLE 1** : le Schéma directeur des gares routières d'Ile-de-France joint à la présente décision est approuvé.

**ARTICLE 2** : le modèle de convention, incluant les dispositions relatives à l'investissement et à l'exploitation des gares routières, tel qu'annexé à la présente délibération (Annexe 1), est approuvé. La directrice générale est autorisée à signer avec chaque maître d'ouvrage les conventions particulières sur la base dudit modèle et est chargée de l'exécution des engagements contractuels figurant dans chacune de ces conventions particulières.

ARTICLE 3 : le Cahier de références pour la conception, la réalisation et l'exploitation des gares routières d'Ile-de-France, tel qu'annexé à la présente délibération (Annexe 2), est approuvé.

**ARTICLE 4** : les prescriptions du schéma directeur de l'information voyageurs et celles du schéma directeur de l'accessibilité devront être intégrées au schéma directeur des gares routières.

ARTICLE 5 : La directrice générale est chargée de l'exécution de la présente délibération qui sera publiée au recueil des actes administratifs du syndicat des transports d'Ile-de-France.

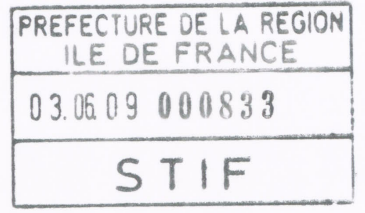

Le président du Conseil du Syndicat des transports d'Ile-de-France

# **Sommaire**

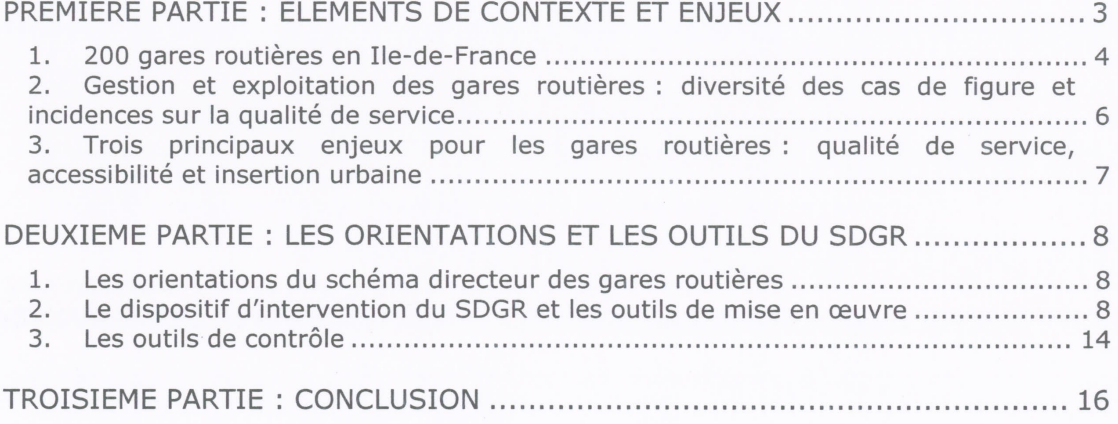

## **ANNEXES**

- Convention cadre d'investissement et de gestion des gares routières

- Cahier de références pour la conception, la réalisation et l'exploitation des gares routières en Ile-de-France

# PREMIÈRE PARTIE : ÉLÉMENTS DE CONTEXTE ET ENJEUX

## **PRÉAMBULE**

Depuis les années 1970, le STIF finance avec la Région Ile-de-France la création, l'extension et la réhabilitation des gares routières. Depuis 1989, 62 M€ ont été attribués par le STIF au titre de la création de gares routières en Ile-de-France.

 $\overline{\mathcal{E}}$ 

Ces subventions sont attribuées sur la base d'un projet d'aménagement, en fonction des demandes émanant le plus souvent des collectivités. Si le STIF a des exigences croissantes en matière de qualité, il n'en reste pas moins que ces exigences ne sont pas formalisées, qu'aujourd'hui, la qualité offerte en gare routière est hétérogène et que les conditions de sa pérennité ne sont toujours pas assurées. Par ailleurs, les gares routières ne font l'objet d'aucune stratégie particulière, pas même dans le PDUIF.

Partie intégrante du réseau de transport, les gares routières constituent, pour le STIF, un enjeu important en termes d'image, de satisfaction des usagers, de cohérence et d'identité du réseau régional.

Pour autant, le STIF n'est pas maître d'ouvrage des gares routières et ne désigne pas les gestionnaires de ces équipements ; il n'est pas amené à le devenir. En revanche, les gares routières étant des points d'articulation majeurs des réseaux de transports publics routiers, le STIF est compétent pour définir les modalités d'exécution, les conditions générales d'exploitation et de financement de ces services<sup>1</sup>.

Notons aussi qu'un dispositif de participation financière du STIF aux coûts d'exploitation dans l'optique d'améliorer la qualité de service a été expérimenté depuis 2002 et concerne aujourd'hui un échantillon de 14 gares routières. Ce dispositif n'est pas amené à perdurer en l'état. Il a été prorogé pour les années 2009 et 2010 dans l'attente de la mise en place d'un nouveau dispositif plus efficace.

C'est pourquoi définir une politique régionale d'équipement, de service et de gestion des gares routières s'avère aujourd'hui indispensable. C'est l'objet du Schéma Directeur des Gares Routières (SDGR)<sup>2</sup>.

Le STIF a donc engagé une démarche d'étude et de réflexion en avril 2008, en concertation avec les collectivités locales, les transporteurs et les gestionnaires de gares routières qui se concrétise à travers ce schéma directeur dont l'ambition est d'être un document de référence partagé en Ile-de-France en matière de gares routières.

Le schéma directeur s'inscrit dans un contexte en évolution avec notamment :

- la perspective et la préparation de la mise en concurrence des transports publics franciliens (Cf. règlement européen sur les obligations de service public), avec l'élaboration des premiers contrats STIF / entreprise de transport OPTILE dits de type 2,

- la finalisation des schémas directeurs de l'information voyageurs (SDIV) et d'accessibilité (SDA).

Pour autant, il se veut opérationnel à court terme, permettant des améliorations concrètes dans le cadre législatif actuel.

Il est l'occasion d'introduire :

<sup>&</sup>lt;sup>1</sup> Cf. l'article 1 de l'Ordonnance n°59-151 du 7 janvier 1959 relative à l'organisation des transports de voyageurs en Ile de France, qui indique que le STIF « fixe, conformément aux règles de coordination des transports, les relations à desservir, désigne les exploitants, définit les modalités techniques d'exécution ainsi que les conditions générales d'exploitation et de financement des services et veille à la cohérence des programmes d'investissement (...)».<br><sup>2</sup> Un schéma directeur est l'expression d'une volonté et permet de formaliser une stratégie et des choix, définir

des orientations, fournir un cadre de cohérence et de référence, identifier des moyens. Il doit être évolutif.

- une plus grande transparence des coûts et des sources de financement,
- des règles communes y compris en matière de financement de la gestion,
- une ressource pour les collectivités locales, afin de les encourager à assurer la maîtrise d'ouvrage et de maintenir la qualité de service.

## 1. 200 gares routières en Ile-de-France

L'ordonnance nº 45-2497 du 24 octobre 1945 relative aux gares routières, toujours en viqueur partiellement, définit les gares routières de voyageurs comme « toute installation dont l'objet est de faciliter au public l'usage des services de transports publics automobiles routiers de voyageurs desservant une localité, en liaison éventuelle avec les autres modes de transports. »

Les réflexions menées lors de l'élaboration du SDGR ont montré que les gares routières constituaient un point central des réseaux de transports publics, car permettant à la fois d'assurer les fonctions nécessaires aux lignes en terminus (régulation notamment) et offrant un espace d'échanges identifiable pour les usagers et organisé pour l'exploitation. Rappelons qu'en moyenne 40% des usagers des gares routières sont en correspondance entre deux lignes de bus.

### Le champ d'application du SDGR porte donc plus spécifiquement sur les infrastructures accueillant des lignes de transport collectif routier dont certaines en terminus, implantées hors voirie et constituant des zones d'échanges.

Les regroupements de points d'arrêt sur voirie, très nombreux à Paris notamment, et les gares routières scolaires ont des fonctionnements et des besoins spécifiques, qui se distinguent des gares routières plus traditionnelles. Ils entrent davantage dans le champ des points d'arrêts et des transports scolaires. Ils ne sont pas intégrés au présent schéma directeur.

Environ 200 sites répondent à cette définition (gares existantes et projets en cours d'exécution). Ces gares se situent pour deux tiers d'entre elles en grande couronne. Elles recouvrent des situations diverses tant en termes de dimension que d'insertion, de qualité de service, de domanialité ou encore de modalités de gestion. La gare routière la plus répandue se caractérise par :

- un aménagement hors voirie de plus de 4 postes à quai (8 en moyenne), réalisant moins de 250 000 départs annuels (85% des gares existantes),
- une localisation dans un **pôle d'échanges** (90% des gares existantes) comprenant le plus souvent une gare ferrée RER et/ou Transilien (80% des gares routières incluses dans un pôle d'échange),
- l'existence de services spécifiques aux exploitants et/ou aux usagers dans les plus importantes d'entre elles en volume d'activité.

Deux principaux types de gares routières sont identifiées :

- les gares routières de type « urbain », constituant un nœud majeur pour le réseau les desservant. Ces gares routières sont desservies par un transporteur unique, qu'il soit RATP ou appartienne à OPTILE. Ce dernier assure en général en gare routière la régulation de son réseau et une partie des tâches de gestion de la gare (coordination des mouvements, information voyageurs...).
- les gares routières de type « interurbain », constituant un point de rabattement des lignes assurant des dessertes pôle à pôle ou de plus longue distance. Ces gares routières accueillent plusieurs transporteurs et leurs modalités de gestion sont souvent moins précisément définies.

 $\Delta$ 

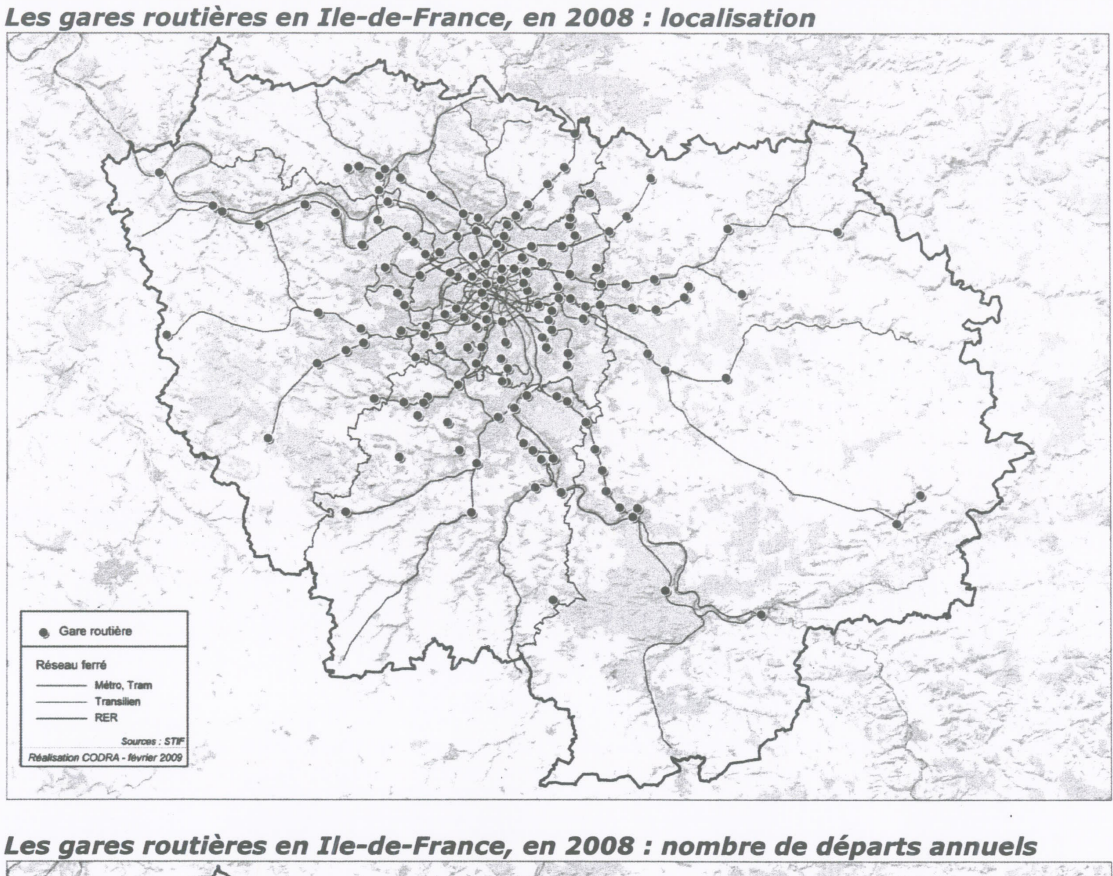

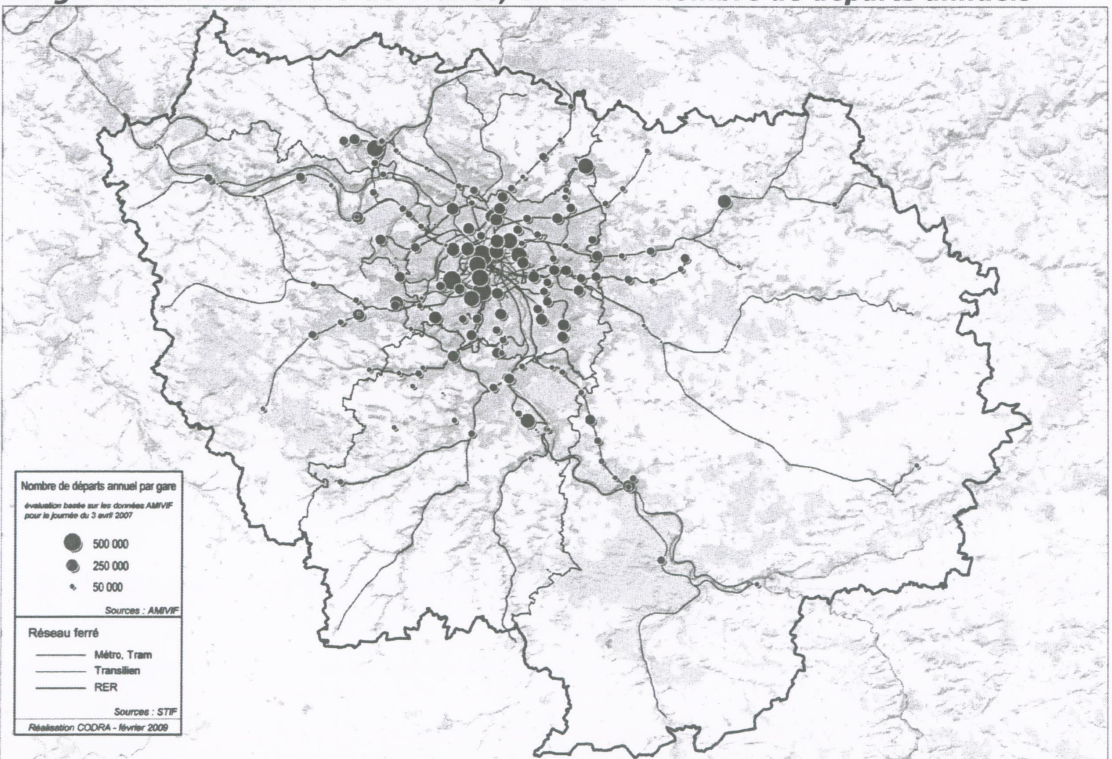

#### 2. Gestion et exploitation des gares routières : diversité des cas de figure et incidences sur la qualité de service

6

Les gares routières appartiennent, sauf exceptions, à des collectivités locales (villes, EPCI, Départements, syndicats). Parmi les autres propriétaires, figurent la SNCF et la RATP, des établissements privés (SEM, ADP). Il convient de noter qu'au titre des biens entrant dans le patrimoine du STIF figurent deux gares routières affectées au transport public de voyageurs : Créteil-L'Echat et Boissy-Saint-Léger, toutes deux situées dans le Val de Marne.

En matière de gestion, les gares routières analysées révèlent une diversité importante de situations et de contrats :

- gestion en régie, directement par la collectivité propriétaire,
- convention avec un gestionnaire ou exploitant de la gare routière : marché public ou délégation de service public. Dans ce dernier cas, la gestion de la gare routière fait l'objet d'un contrat spécifique ou est incluse dans celui du réseau. Elle donne lieu à une rémunération (forfaitaire dans le cadre d'un marché, versée par la collectivité cocontractante et sur la base de redevance auprès des utilisateurs en DSP).

La notion de « gestion » de gare routière recouvre tout ou partie des tâches suivantes :

- l'entretien et la maintenance des quais, des pistes, du mobilier, des équipements
- la coordination des mouvements et la gestion des contrôles d'accès,
- la mise à disposition de l'information à l'échelle de la gare routière (panneau des départs, plan de réseau, signalétique...),
- l'accueil et l'information du public,
- les tâches administratives et de promotion du site.

#### Remarque:

La gestion de la gare routière n'inclut pas la régulation du réseau de transport la desservant. Cette dernière relève de la prérogative des transporteurs. Les gares routières font l'objet d'une affectation théorique des quais et le gestionnaire peut jouer un rôle de coordinateur des transporteurs au quotidien dans la gare routière, mais en aucun cas le gestionnaire ne régule les lignes desservant la gare routière.

Actuellement, les coûts de gestion des gares routières sont supportés à part variable par les propriétaires et les transporteurs (prestation en nature ou paiement d'une « taxe au départ » dans quelques cas). Notons dans la plupart des gares routières, notamment celles sans personnel, l'entretien des quais et pistes, qui constitue la principale dépense, est assurée par la collectivité dans le cadre de l'entretien de la voirie.

L'hétérogénéité et la complexité des situations juridiques sont des facteurs pénalisants pour la qualité de service en gare routière. Les analyses menées permettent d'ailleurs de relier la dégradation du mobilier et des équipements en gare routière davantage aux modes de gestion et à l'environnement urbain qu'à l'ancienneté de la gare. Ainsi, les gares routières multi-transporteurs sont celles qui bénéficient de la moins bonne qualité de service.

La complexité des montages juridiques sur la qualité de service en gare routière s'accompagne d'une déresponsabilisation des différents acteurs. En effet, la répartition des tâches entre gestionnaires, propriétaires du foncier, des équipements, transporteurs etc. est rarement clairement identifiée. De plus, la complexité des montages rend plus difficiles les évolutions.

L'implication des collectivités locales dans la gestion des gares routières est également un facteur impactant fortement la qualité de service proposée in fine aux usagers. Cette implication dans les projets de création ou de réaménagement de gares routières est nécessaire pour garantir une insertion urbaine de qualité et la pérennité des

aménagements réalisés. Et quand les collectivités s'impliquent réellement, le résultat est généralement à la hauteur des attentes, et pérenne.

 $\overline{7}$ 

#### 3. Trois principaux enjeux pour les gares routières : qualité de service. accessibilité et insertion urbaine

#### a - la qualité de service des gares routières, équipements clé au service de l'intermodalité

En 2008, la qualité de service des gares routières est insuffisante. Les insuffisances relevées portent notamment sur des critères relevant d'une qualité de service que l'on pourrait pourtant qualifier de « standard ».

En particulier, des insuffisances importantes ont été relevées sur l'information statique en gare routière, bien que les prescriptions du service de référence intégrées progressivement dans les contrats entre le STIF et les transporteurs sur les points d'arrêts bus aient permis une amélioration depuis quelques années :

- dans un quart des gares routières, une ligne ou plus n'est pas signalée (par un cartouche, une fiche horaire...) au niveau du point d'arrêt,
- dans un tiers des gares routières, l'information horaire n'est pas disponible pour toutes les lignes desservant la gare routière.

Dans la moitié des gares routières équipées d'écrans d'information dynamique aux arrêts, l'information en temps réel n'est pas non plus disponible.

Alors même qu'une gare routière est un lieu d'attente et de correspondance, le confort en gare routière est un point pouvant faire aussi l'objet d'améliorations importantes : seule la moitié des gares routières environ offre un confort d'attente satisfaisant (abris efficaces aux points d'arrêt et/ou salle d'attente suffisamment dimensionnée).

Globalement, environ 20% des gares routières ont un niveau de qualité de service très bas : absence d'identification des arrêts, conditions d'attentes très sommaires, mobilier dégradé...

#### b - l'accessibilité des personnes à mobilité réduite aux gares routières, maillon essentiel de la chaîne de déplacements

Les gares routières sont dans l'ensemble peu accessibles aux personnes à mobilité réduite : c'est essentiellement la hauteur des quais qui pose problème (seules 1/5 des gares analysées dispose de quais rehaussés).

Les travaux de mise aux normes peuvent être selon les cas très lourds (dépose de l'ensemble du mobilier, repose d'un mobilier aux normes, reprise de l'ensemble des quais et des cheminements, etc.) ou relativement léger notamment pour les gares les plus récentes (dépose et repose du mobilier, rehaussement des quais).

L'impératif de la mise aux normes fixé par la loi du 11 février 2005 pour l'égalité des droits et des chances, la participation et la citoyenneté des personnes handicapées d'ici 2015 et réaffirmé dans le SDA pour les transports collectifs routiers donne à ce point de diagnostic une importance particulière.

### c - l'intégration de la dimension urbaine de l'équipement dans les projets

Trop rares sont les exemples de gares routières jugées bien insérées dans leur environnement ou apportant une qualité architecturale et/ou paysagère valorisante pour l'équipement et le quartier dans lequel elles s'insèrent.

Les conséquences concernent notamment les usagers (Cf. image du transport publics, conditions d'accès et d'attente) et les collectivités locales (Cf. manque d'intérêt pour ce type d'équipement tant dans l'acceptation des projets que dans l'implication de sa gestion).

Si la fonctionnalité transport reste la priorité pour le STIF, il convient de souligner les enjeux majeurs que porte l'insertion urbaine : valorisation des équipements et des transports publics en général.

## **DEUXIEME PARTIE : LES ORIENTATIONS ET LES OUTILS DU SDGR**

### 1. Les orientations du schéma directeur des gares routières

Compte tenu des éléments de diagnostic dégagés, le STIF envisage de redéfinir sa politique d'équipement, de service et de gestion des gares routières autour de trois axes majeurs :

- reconnaître les gares routières comme équipements structurants de la chaîne de déplacements, en tant que lieux d'accès privilégiés aux transports publics routiers, espaces d'échanges et de correspondances, points clé pour l'exploitation des réseaux de transports collectifs routiers, lieux offrant des services tant aux voyageurs qu'au personnel d'exploitation ; ce qui implique de leur donner une véritable place dans la planification des déplacements, avec notamment :

- l'identification des responsabilités,
- la définition d'objectifs, en particulier, en matière de qualité de service,
- l'intégration des besoins spécifiques aux gares routières dans les autres documents existants ou en cours d'élaboration : SDA, SDIV, PDU, contrats de type 2 avec les entreprises membres d'OPTILE.
- la clarification et l'adaptation des dispositifs de financement, tant pour l'investissement que la gestion.

- prévoir le déploiement des investissements dans une triple optique :

- rendre accessible aux personnes à mobilité réduite l'ensemble des gares routières d'ici 2015, conformément aux objectifs affichés dans le schéma directeur de l'accessibilité.
- continuer à réaliser et adapter les gares routières à l'évolution des transports publics.
- mettre à niveau les gares existantes en matière de qualité de service (processus dit de « labellisation »).

- soutenir les propriétaires des gares routières, acteurs clé de l'aménagement et de la gestion des gares routières, pour qu'ils assurent directement (régie) ou confient par contrat à un tiers (marché public ou délégation de service public notamment). Le travail de clarification du rôle des acteurs, préalable indispensable à l'amélioration et au maintien de la qualité de service dans le temps a, en effet, permis d'aboutir à l'identification de trois acteurs principaux : le propriétaire, le STIF et les transporteurs.

## 2. Le dispositif d'intervention du SDGR et les outils de mise en œuvre

La stratégie de mise en œuvre du schéma directeur des gares routières repose sur deux outils structurants :

- une programmation des investissements,

- une contractualisation entre le STIF et le propriétaire de la gare routière.

ainsi que sur la mise à disposition des maîtres d'ouvrage d'outils méthodologiques et techniques avec l'actualisation des cahiers de référence.

Sa mise en œuvre effective nécessite des moyens d'animation et de suivi des dossiers ainsi que de contrôle du référentiel de qualité.

#### a - la programmation des investissements

Aujourd'hui, les montants des subventions couvrent en moyenne 80% des coûts de l'aménagement. Cette situation traduit l'implication du maître d'ouvrage de l'aménagement, seul à même de porter le projet et de garantir la gestion de l'équipement créé conformément aux principes de la loi MOP. Le STIF et la RIF continuent

de participer au financement d'aménagement des gares routières, en complément des propriétaires et d'éventuels autres financeurs.

Pour répondre notamment aux objectifs de mise en accessibilité des gares routières d'ici 2015 et permettre la mise à niveau en matière de qualité de service, il est nécessaire de faire évoluer les modalités de participation de financement du STIF à l'investissement avec :

- une actualisation des prix plafonds : ils sont majorés de 15% pour prendre en compte l'évolution à la hausse continue de l'indice de la construction et favoriser la création d'équipements avec des matériaux plus durables ou de meilleure qualité,
- l'introduction de financements pour de nouveaux types d'opérations de régénération du parc actuel de gares routières: la rénovation lourde et la rénovation légère des gares routières, sur devis, en deçà des prix plafonds de création.

En effet, depuis le lancement de la politique du STIF et de la région Ile-de-France en matière d'aide à l'investissement pour les gares routières, les prix plafonds pratiqués ont fait l'objet d'actualisations régulières. La dernière actualisation remontant à 2000, une nouvelle actualisation est prévue afin d'offrir une plus grande adaptation des financements aux besoins réels (Cf. variation de l'ampleur des travaux à réaliser notamment pour la mise aux normes PMR).

3 types d'opérations peuvent dorénavant bénéficier de financements par le STIF :

- création et extension, sur la base d'une subvention plafonnée à 110 k€ / poste à quai standard et 150 k€ / poste à quai articulé,
- rénovation lourde (infrastructure et superstructure), sur la base d'une subvention sur devis négocié, qui devront en tout état de cause se situer en deçà des prix plafonds de création,
- rénovation légère (superstructure seule), sur la base d'une subvention sur devis négocié.

La programmation du déploiement du SDGR s'étend jusqu'en 2015, année pour laquelle toutes les gares routières devront être aux normes d'accessibilité pour les personnes à mobilité réduite.

Cette programmation est ambitieuse : 20 équipements par an devront faire l'objet de travaux.

Les investissements seront priorisés :

- 1. Les gares routières implantées dans les pôles d'échanges des lignes RER A, B, E d'ores et déjà accessibles, afin que l'ensemble des composantes d'intermodalité de ces pôles dont soient bien rendues accessibles
- 2. Puis selon une programmation ultérieure à caler sur la mise en accessibilité des autres gares ferrées dans le cadre du SDA

La mise en accessibilité s'accompagnera, le cas échéant, d'une mise à niveau de la qualité de service. Cela correspond à autant de conventions entre les propriétaires de gares routières et le STIF.

Réciproquement, les gares routières nécessitant des investissements de rénovation devront nécessairement être mises aux normes PMR à l'occasion de leur rénovation.

S'v ajoutent :

- 1. les gares routières bénéficiant actuellement de l'expérimentation, soit 14 gares routières, avant son terme (31/12/2010)
- 2. Les créations de gares routières (Cf. notamment pôles d'échanges PDU, pôles d'échanges CPER, gares routières adossées à des créations de lignes de tramway)
- 3. Les gares routières financées par le STIF entre 2006 et 2009, qui sont aux normes d'accessibilité et proches du référentiel de qualité de service du SDGR. Pour ces

équipements, une convention portant sur le seul volet « exploitation » sera formalisée entre le propriétaire et le STIF.

Le STIF devra programmer en moyenne 12 millions d'euros par an en investissement, soit 80 millions sur 7 ans, correspondant à un doublement de son effort financier moyen des précédentes années sur cette politique. Chaque projet fera l'objet d'une autorisation de programme.

Par ailleurs, il sera nécessaire d'élaborer un process qui garantisse la qualité du résultat et permette des gains de temps en termes d'élaboration du projet.

b - la contractualisation entre le STIF et le propriétaire de la gare routière.

Cette contractualisation porte à la fois sur l'investissement et la gestion des gares routières. Elle se formalise dans une convention de financement et de gestion qui régit l'ensemble des aspects traités et convenus avec le maître d'ouvrage et dans laquelle :

- le propriétaire s'engage sur la mise en place et le maintien dans le temps d'un niveau de qualité standard ainsi que, s'il met en place une redevance pour la mise à disposition de services (« redevance au départ »), sur le respect de la grille tarifaire établie par le STIF,

- le STIF s'engage à soutenir financièrement les propriétaires pour la création, l'extension, la réhabilitation et la remise à niveau des gares routières par une subvention d'investissement ainsi que pour le maintien de la qualité de service par des subventions annuelles.

Ainsi, les relations entre les principaux acteurs intervenant dans les gares routières peuvent être schématisées de la manière suivante :

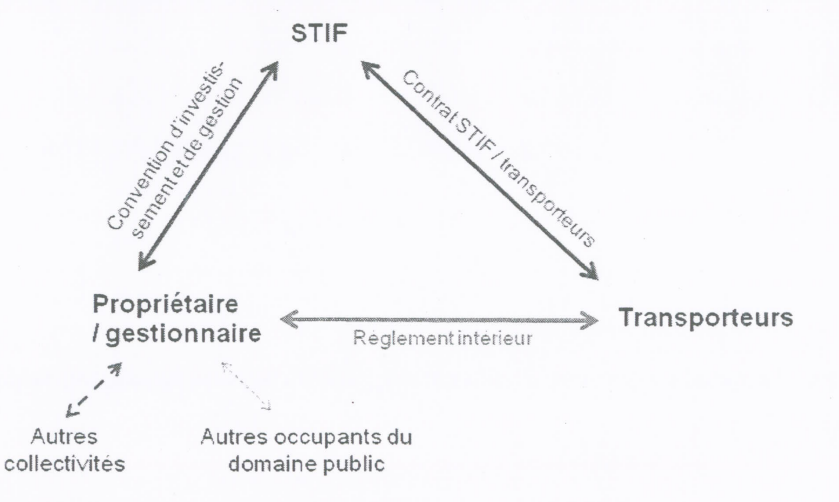

La convention de financement et de gestion comprend 3 titres :

#### **Titre 1: Financement**

Dans cette partie, sont définies les modalités de participation financière du STIF au projet d'aménagement (montant de la participation, conditions et modalités de versement de la subvention).

La convention a vocation à se substituer aux actuelles notifications d'attribution de subvention, notamment dans l'obiectif de maintenir un lien entre financement et exploitation tout au long de la durée de vie de la gare routière.

#### Titre 2 : Gestion de la gare routière

Dans cette partie, sont définis :

les obligations générales du propriétaire et les utilisations autorisées de la gare routière,

 $11$ 

- le contenu minimal du règlement intérieur,
- les engagements du propriétaire en matière de qualité de service et d'établissement du montant de la redevance pour la mise à disposition de services ainsi que les modalités de contrôle,
- les attributions de subvention du STIF pour le personnel d'accueil et d'information dans les gares routières interurbaines de plus de 4 postes à quais et de plus 75 000 départs annuels, pour le maintien de la qualité de service dans les gares de plus de 4 postes à quais, ainsi que les modalités de contrôle et de versement des subventions. Ces subventions sont versées annuellement et soumises au respect des engagements du propriétaire figurant dans la convention.

### **Titre 3 : Dispositions diverses**

Dans cette partie, sont précisés : les documents contractuels, les conditions de résiliation et de règlement des litiges.

#### et 3 annexes :

- le système d'application du référentiel de qualité de service,
- les montants plafonds de la redevance pour la mise à disposition de services,
- le contenu des rapports annuels d'activité

L'attribution de subventions pour la création, l'extension, la réhabilitation et la remise à niveau sera soumise à la signature d'une convention entre le STIF et le maître d'ouvrage, responsable de l'aménagement et de la gestion de la gare.

Cette convention introduit un ensemble de pratiques nouvelles :

### Il la mise à niveau de la qualité de service des gares routières à partir d'un minimum standard défini pour l'ensemble des gares d'Ile-de-France.

La qualité de service offerte en gare routière est déjà partiellement définie par le STIF au niveau des points d'arrêts (Cf. contrats qui lient le STIF aux transporteurs, cahier de références des points d'arrêts). Des réflexions sont en cours au niveau de l'information multimodale dans le schéma directeur de l'information vovageurs (SDIV) et de l'accessibilité PMR dans le schéma directeur de l'accessibilité (SDA).

L'objet du référentiel de qualité des gares routières est d'apporter un cadre de référence pour les besoins spécifiques des gares routières (Cf. complexité des sites, lieux de correspondance et d'attente...) en matière d'information et de repérage, de confort de l'attente, de services, de maintenance et de propreté.

Le niveau de service demandé est adapté à l'importance de la gare routière : moins de 5 postes à quais, plus de 4 postes à quais et moins de 250 000 départs annuels, plus de 250 000 départs annuels.

Les propriétaires des gares routières (ou les gestionnaires dans le cas des gares urbaines intégrées aux contrats de type 2) s'engagent dans la convention de financement et de

gestion (ou dans les conventions d'exploitation des services réguliers routiers de voyageurs pour les entreprises de transports assurant la gestion des gares routières) sur:

- l'information et le repérage dans la gare routière avec la mise en place, l'entretien et la mise à jour d'un plan de repérage (affectation des quais), d'un plan ou schéma présentant l'offre de transports collectifs routiers desservant la gare, d'un plan de quartier, d'une signalétique et d'un jalonnement appropriés,

- l'accueil et l'information des voyageurs, avec la présence de personnel dédié à l'information des voyageurs aux heures de pointe et pouvant délivrer une information sur l'ensemble des lignes desservant la gare routière, quel que soit le transporteur. Cette disposition est obligatoire dans les gares routières de plus de 250 000 départs annuels, elle est facultative dans les gares comptant entre 75 000 et 250 000 départs annuels,

- le confort d'attente offert aux usagers, avec la mise à disposition d'espaces d'attente appropriés,

- l'accessibilité de la gare routière aux personnes à mobilité réduite avec la mise en œuvre de la loi nº2005-102 du 11 février 2005 pour l'égalité des droits et des chances, la participation et la citoyenneté des personnes handicapées.

- l'entretien et le maintien en état de propreté et de fonctionnement du site de la gare routière, de son mobilier, de ses équipements et de ses services.

Le propriétaire est responsable du maintien de la qualité de service. Il contrôle ou fait contrôler, conformément aux indicateurs décrits dans le référentiel de qualité annexé à la convention de financement et de gestion, la qualité de service offerte dans sa gare routière. Le STIF se réserve le droit de réaliser des contrôles complémentaires.

Le respect du référentiel de qualité conditionne l'attribution des subventions annuelles du STIF au maintien de la qualité de service et à la présence de personnel dans les gares routières multitranporteurs de plus de 75 000 départs annuels.

#### la l'encadrement de la redevance pour la mise à disposition de services

Cette redevance, aussi appelée plus communément « redevance au départ », correspond au prix pour la mise à disposition de services aux transporteurs.

Très répandue en province, elle n'est pas généralisée en Ile-de-France. La mise en place de cette redevance et la définition de son montant relèvent de la prérogative du propriétaire. Elle est payée par les transporteurs en fonction de la fréquentation de la gare (nombre de départs le plus souvent).

Dans une optique d'équité de traitement des lignes et des réseaux desservant les gares routières d'Ile-de-France, d'une part, et de maîtrise des coûts d'exploitation des réseaux de transports publics routiers, d'autre part, le SDGR encadre le montant de la redevance en Ile-de-France en fonction du niveau de service offert aux transporteurs.

Le respect de la grille tarifaire par le propriétaire conditionne l'attribution, par le STIF, des subventions annuelles relatives à la qualité de service et à la présence de personnel dans les gares interurbaines.

Le STIF a établi la méthode suivante pour calculer le niveau de la redevance en fonction du niveau de service :

#### 1. Niveau de service offert aux transporteurs

Le niveau de service est noté entre 0 et 3 sur la base de la présence des services présentés ci-après. La présence de chaque service est noté 1.

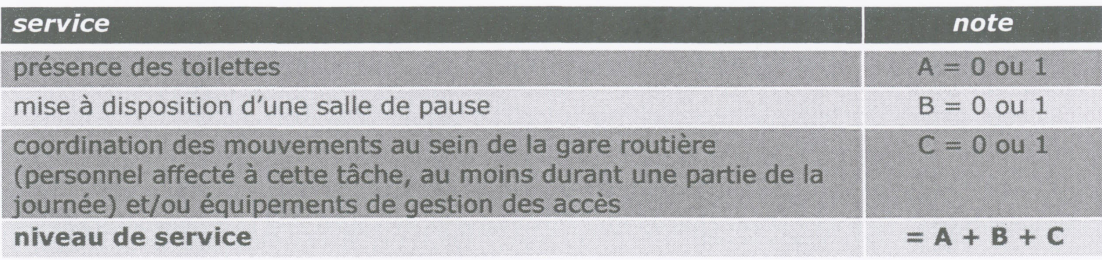

Par exemple : une gare routière disposant uniquement d'une salle de pause sera notée 1.

#### 2. Grille tarifaire de la redevance au départ

Le montant de la redevance est d'autant plus élevé que le niveau de services offerts aux transporteurs est important.

Toutes les lignes en terminus peuvent potentiellement payer une redevance minimale dans la mesure où l'ensemble des gares routières offre des possibilités de régulation des véhicules (espaces dédiés ou postes à quai commerciaux).

Les lignes en passage ne sont pas concernées par cette redevance dans la mesure où :

- d'une part, en situation normale, les conducteurs ne sont pas amenés à quitter leur véhicule pour utiliser les services,
- d'autre part, il est probable qu'une ligne ait au moins un terminus dans une gare routière, quelle qu'elle soit et qu'elle participe déjà au financement de ces services.

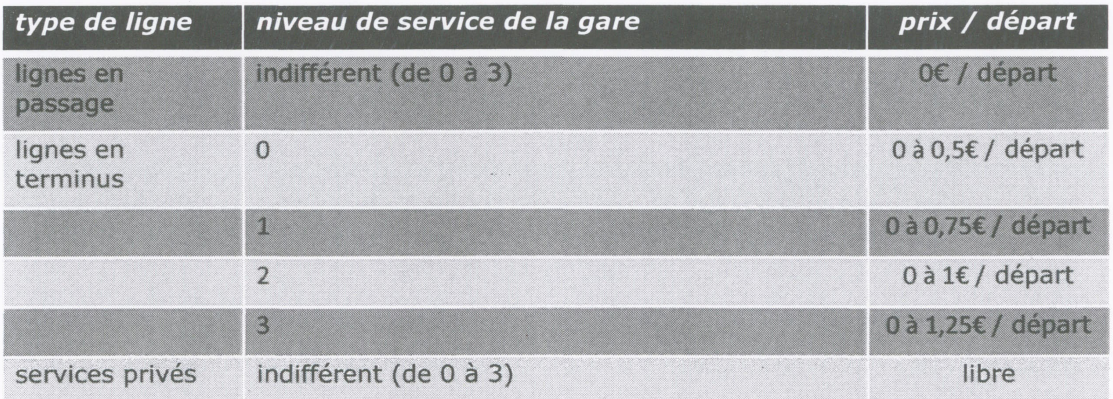

Pour les services privés, le propriétaire peut librement choisir le montant.

#### un soutien financier du STIF à la gestion des gares routières à travers la création de deux subventions

Plusieurs types de recettes permettent de financer la gestion d'une gare routière : la redevance d'occupation du domaine public, la redevance pour la mise à disposition de services (« redevance au départ »), la location d'espaces commerciaux et publicitaires...

Le STIF apporte deux sources de financements complémentaires visant à soutenir la qualité de service offerte en gare routière :

- une subvention pour le maintien de la qualité de service standard pour toutes les gares routières de plus de 4 postes à quai.

D'un montant de 1 000€ par poste à quai et par an, cette subvention est versée annuellement au propriétaire de la gare routière lorsqu'il respecte le référentiel de qualité

(déclaratif sur la base du rapport annuel d'activité) et les prix plafonds de la redevance pour la mise à disposition de services.

### - une subvention pour le maintien du personnel dans toutes les gares routières multi-transporteurs de plus de 4 postes à quai et de plus de 75 000 départs par an.

Cette participation s'élève à hauteur de 50% du coût du personnel plafonné à 30k€/an (soit 1 équivalent temps plein). Le personnel doit être présent a minima aux heures de pointe et délivrer une information sur l'ensemble des lignes desservant la gare routière. quel qu'en soit le transporteur.

## Deux catégories ne sont pas concernées par ce dispositif : les très petites gares routières et les gares routières RATP

Les gares routières de moins de 5 postes à quais ne sont pas concernées par ces dispositifs dans la mesure où le SDGR ne comporte pas de prescription à leur égard, en dehors du confort d'attente. En effet, les besoins de ces gares sont beaucoup plus limités (repérage des quais de visu, information aux arrêts suffisante, ...).

Les gares routières RATP constituent quant à elles un cas à part puisque la RATP en étant propriétaire, gestionnaire et transporteur principal elle dispose déjà d'engagements et de financements par le biais du contrat d'exploitation qui la lie au STIF.

### c - La mise à disposition d'un outil méthodologique et technique : l'actualisation du cahier de références

Le cahier de références des gares routières a été édité en 1999. Outil d'aide à la conception, à la réalisation et à l'exploitation des gares routières, à destination des maîtres d'ouvrage et de leurs partenaires, il n'a pas été, jusqu'à présent, réactualisé.

Or, les évolutions majeures introduites ces dernières années : d'abord législatives avec notamment la loi du 11 février 2005 pour l'égalité des droits et des chances, la participation et la citoyenneté des personnes handicapées, puis en matière de planification régionale des transports publics avec notamment le schéma directeur de l'information voyageurs et le schéma directeur de l'accessibilité et, enfin, l'approbation du schéma directeur des gares routières, rendent nécessaire son actualisation.

Avec la nouvelle édition du cahier de références, il s'agit toujours d'apporter une aide méthodologique et technique aux porteurs de projets, c'est-à-dire aux propriétaires des gares routières, mais aussi de leur faire partager les ambitions du schéma directeur. Le cahier de références constitue un des outils de promotion et de mise en œuvre du schéma directeur des gares routières et est donc conforme à ce dernier.

Sans être un guide exhaustif ni exclusif, il doit permettre aux maîtres d'ouvrage des gares routières d'élaborer, de réaliser puis de gérer des équipements qui satisfassent aux textes réglementaires, aux attentes et aux prescriptions du STIF. Pratique et pédagogique, il formule un ensemble de recommandations, propose des repères et valorise les réalisations exemplaires des collectivités dans une optique d'amélioration constante des projets qui émergent en Ile-de-France afin que les gares routières soient accessibles à tous, fonctionnelles et présentant une qualité de service minimale et pérenne.

Il porte à la fois sur la conception du projet, la qualité de service des gares, le montage du projet et la gestion de la gare.

Le cahier de références est annexé au présent document.

### 3. Les outils de contrôle

Le STIF contrôle, depuis 2006, la conformité de la réalisation des gares routières aux dossiers de demande de subvention pour leur création ou extension.

Le STIF contrôlera, de la même façon, les réhabilitations des gares routières.

Le contrôle de la qualité de service sera effectué de trois façons complémentaires sur les gares routières intégrant le dispositif du SDGR :

- contrôle du propriétaire chaque trimestre et transmission annuelle au STIF d'un  $\sim$  . rapport d'activité, selon un modèle type annexé à la convention
- enquête satisfaction auprès des usagers, réalisée par le propriétaire ou le gestionnaire de la gare routière et ce, selon un modèle type annexé à la convention
- contrôle ponctuel, par le STIF ou son prestataire, de la qualité de service, à partir  $\sim$ du modèle utilisé par les propriétaires.

 $\sim$   $\sim$ 

 $\mathcal{F}_{\mathcal{F}}$ 

## **TROISIEME PARTIE : CONCLUSION**

Le schéma directeur des gares routières propose une nouvelle politique pour les gares routières. Compte tenu des évolutions à venir tant au niveau des contrats entre le STIF et les transporteurs OPTILE que de la politique de planification des déplacements (avancement des préconisations et de la programmation du SDIV et du SDA, révision du PDU), le schéma directeur des gares routières sera évalué au terme d'une période de deux ans et éventuellement révisé. Une éventuelle révision pourra aussi être l'occasion d'introduire une notion de qualité de service supérieure.

Syndicat des Transports d'Ile-de-France

Délibération nº 2009/0514

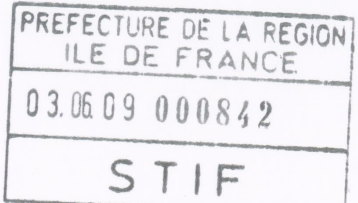

Séance du 27 mai 2009

## **RENFORCEMENT DE L'OFFRE, MATERIEL ROULANT SUPPLEMENTAIRE ET CREATION D'UNE SORTIE SUPPLEMENTAIRE A LA STATION GARE DE LYON** POUR LA LIGNE DE METRO N°14 « GARE SAINT-LAZARE – OLYMPIADES »

Le conseil du Syndicat des Transports d'Ile-de-France,

- VU l'ordonnance nº 59-151 du 07 janvier 1959 relative à l'organisation des transports de voyageurs en Ile-de-France;
- VU le décret nº 59-157 du 07 janvier 1959 relatif à l'organisation des transports en Ile-de-France:
- VU le décret nº 2005-664 du 10 juin 2005 portant statut du Syndicat des Transports d'Ilede-France et modifiant certaines dispositions relatives à l'organisation des transports de voyageurs en Ile-de-France;
- VU les articles R 2334-10 à 2334-12 et R 4414-1 à R 4414-2 du code général des collectivités territoriales relatifs au produit des amendes ;
- VU le contrat du 21 février 2008 conclu entre le Syndicat des transports d'Ile-de-France et la RATP, notamment son annexe A.2. (Service de référence)
- VU le dossier technique N° 595 relatif au renforcement de la ligne 14 enregistré par le STIF le 24 décembre 2008 ;
- VU le rapport n° 2009/0514;
- VU les avis de la commission de la qualité de service et de la commission de l'offre de transport du 20 mai 2009;
- VU l'avis de la commission des investissements et du suivi du contrat de projets du 25 mai  $2009:$

Après en avoir délibéré,

#### **DECIDE**

ARTICLE 1 : Le service de référence de la ligne 14 du métro est augmenté à hauteur de 6 207 KT commerciaux, selon un niveau de service défini en annexe jointe.

ARTICLE 2: La contribution publique (ajustement de la contribution C11) s'élève à 0,142 M€ (HT 2007) pour l'année de mise en service et à 0,244 M€ (HT 2007) en effet année pleine.

**ARTICLE 3** : d'autoriser la directrice générale, dans le cadre du plan de relance de l'économie de la RATP, à négocier une convention de financement relative à l'acquisition de 4 rames MP05 ;

ARTICLE 4 : d'accorder une subvention de 1 021 500 € à la RATP au titre de la réalisation d'une sortie supplémentaire sur le quai de la station Gare de Lyon de la ligne 14 ;

ARTICLE 5 : la directrice générale est chargée de l'exécution de la présente délibération qui sera publiée au recueil des actes administratifs du syndicat des transports d'Ile-de-France.

Le président de Conseil du Syndicat des Transports d'Ile-de-France HUCHON

# Annexe 1

# **LIGNE 14**

Voie 2 direction Saint Lazare

# Tableau de passage par demi-heure de jour ouvrable d'hiver

Voie 1 direction Olympiades

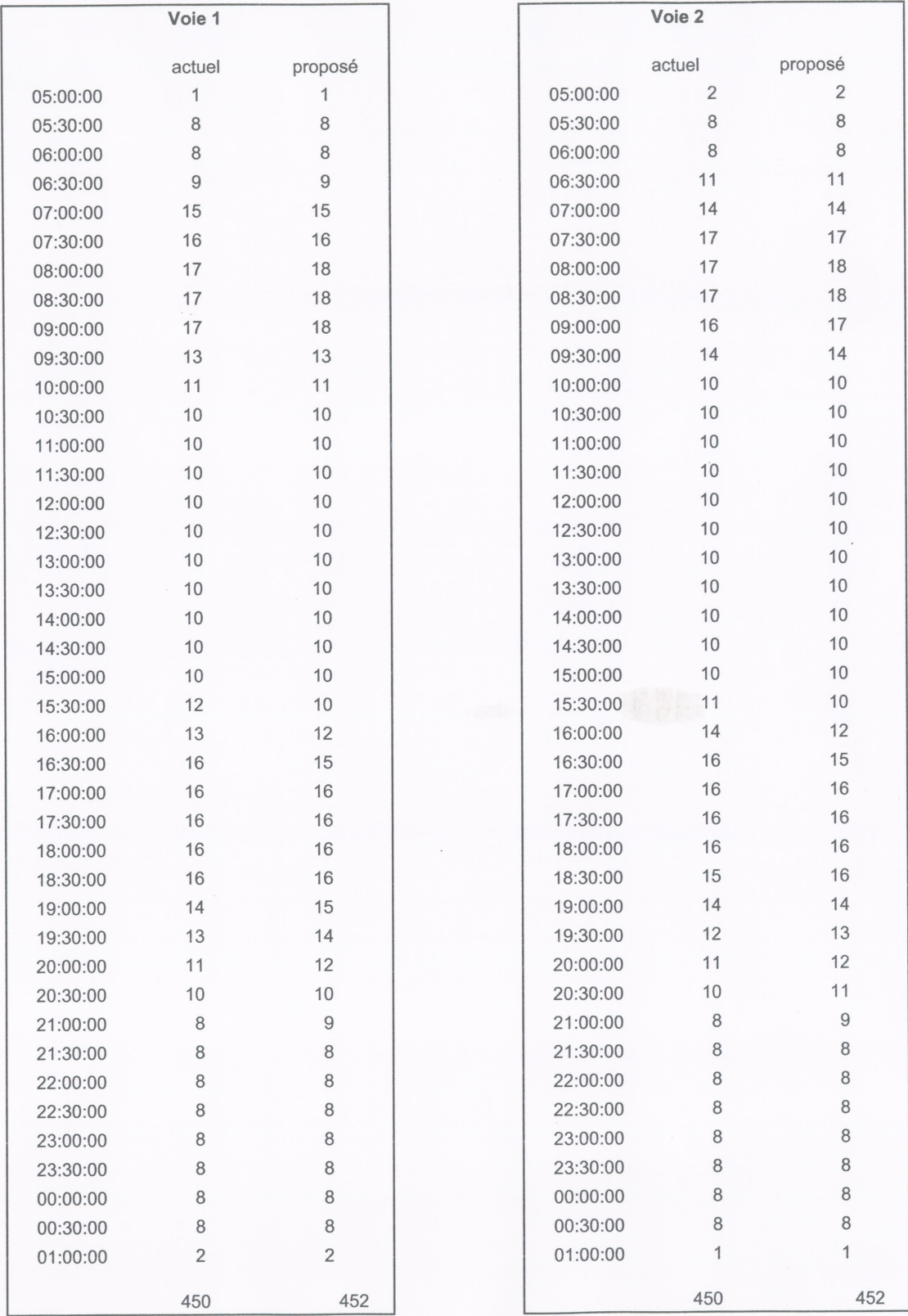